# Vergelijken van NextPort SPE-opdrachten naar MICA-modemopdrachten Ī

### Inhoud

[Inleiding](#page-0-0) [Voorwaarden](#page-0-1) [Vereisten](#page-0-2) [Gebruikte componenten](#page-0-3) **[Conventies](#page-1-0)** [NextPort-naar-MICA-opdrachtomzettingen](#page-1-1) [EXEC-opdrachten](#page-1-2) [SPE-configuratieopdrachten](#page-3-0) [Opdrachten voor poortconfiguratie](#page-4-0) [Opdrachten testen en verwijderen](#page-4-1) [MICA naar volgende opdrachtvertalingen](#page-8-0) [EXEC-opdrachten](#page-8-1) [SPE-configuratieopdrachten](#page-10-0) [Opdrachten voor poortconfiguratie](#page-11-0) [Testen en afluisteren](#page-11-1) [Gerelateerde informatie](#page-12-0)

## <span id="page-0-0"></span>**Inleiding**

Dit document vergelijkt de opdrachten van de SOFTWARE Port Entiteit (SPE) met hun gelijkwaardige MICA-opdrachten.

## <span id="page-0-1"></span>Voorwaarden

#### <span id="page-0-2"></span>Vereisten

Er zijn geen specifieke vereisten van toepassing op dit document.

#### <span id="page-0-3"></span>Gebruikte componenten

De informatie in dit document is gebaseerd op een Cisco AS5400 die Cisco IOS® softwarerelease 12.1(4.1)T draait.

De informatie in dit document is gebaseerd op de apparaten in een specifieke laboratoriumomgeving. Alle apparaten die in dit document worden beschreven, hadden een opgeschoonde (standaard)configuratie. Als uw netwerk live is, moet u de potentiële impact van elke opdracht begrijpen.

#### <span id="page-1-0"></span>**Conventies**

Raadpleeg [Cisco Technical Tips Conventions](http://www.cisco.com/en/US/tech/tk801/tk36/technologies_tech_note09186a0080121ac5.shtml) (Conventies voor technische tips van Cisco) voor meer informatie over documentconventies.

# <span id="page-1-1"></span>NextPort-naar-MICA-opdrachtomzettingen

#### <span id="page-1-2"></span>EXEC-opdrachten

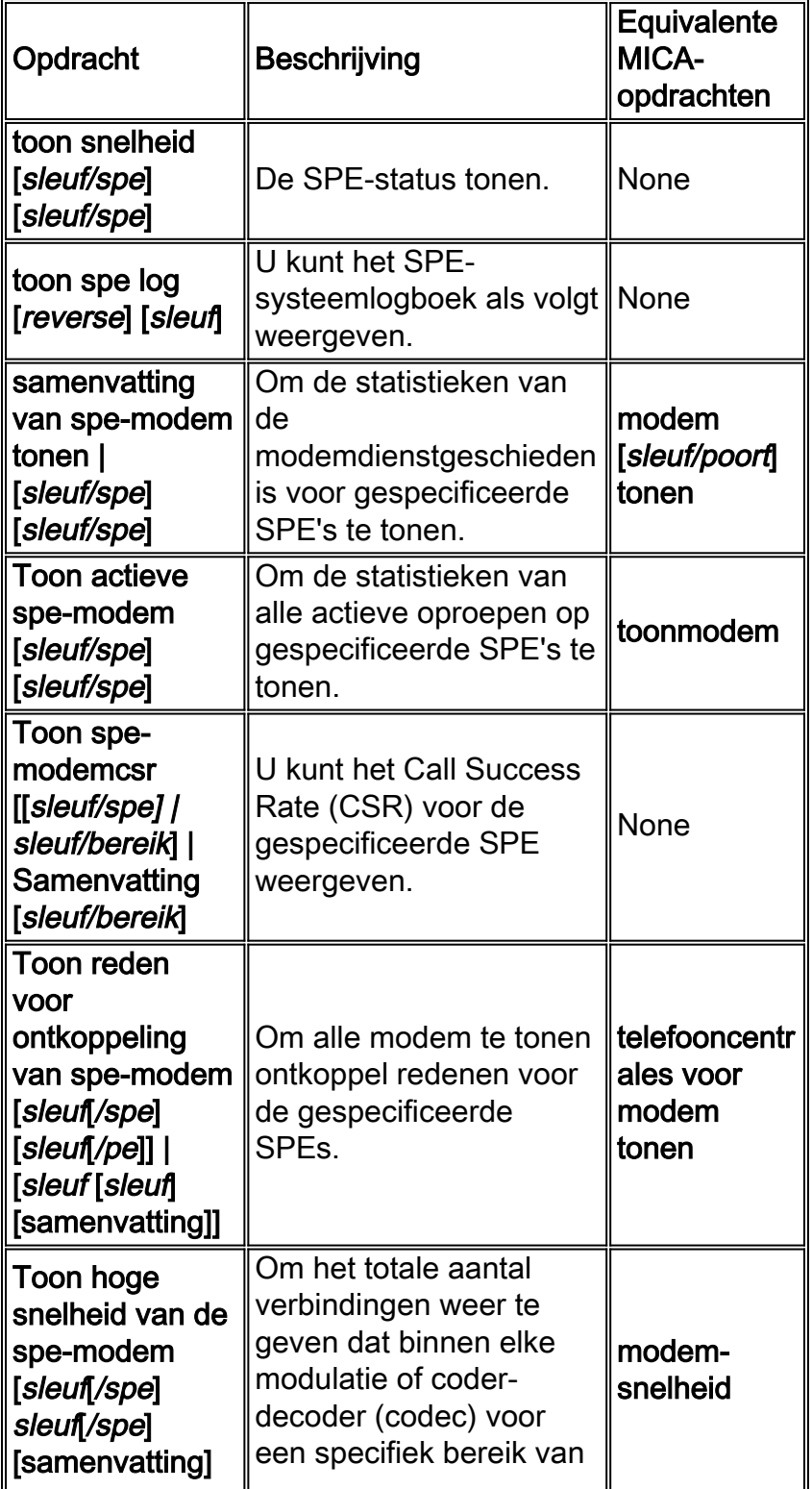

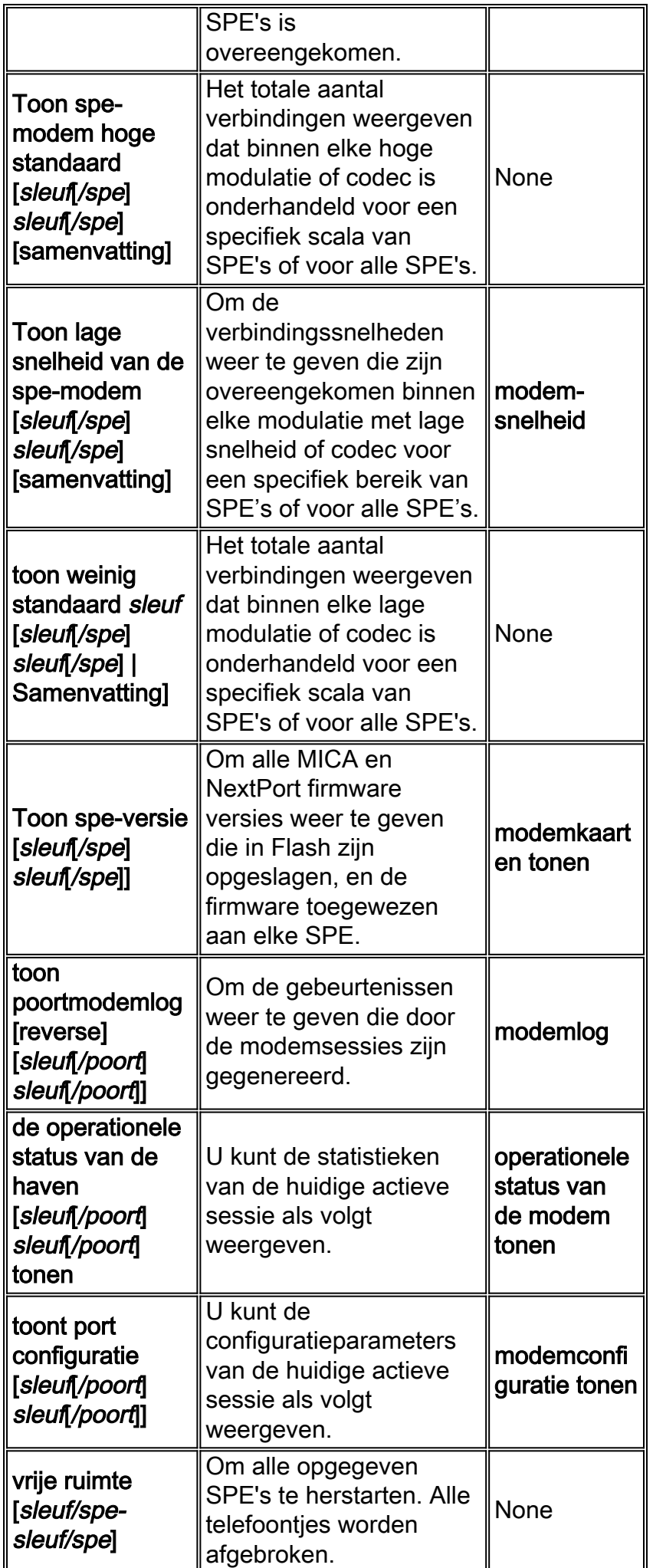

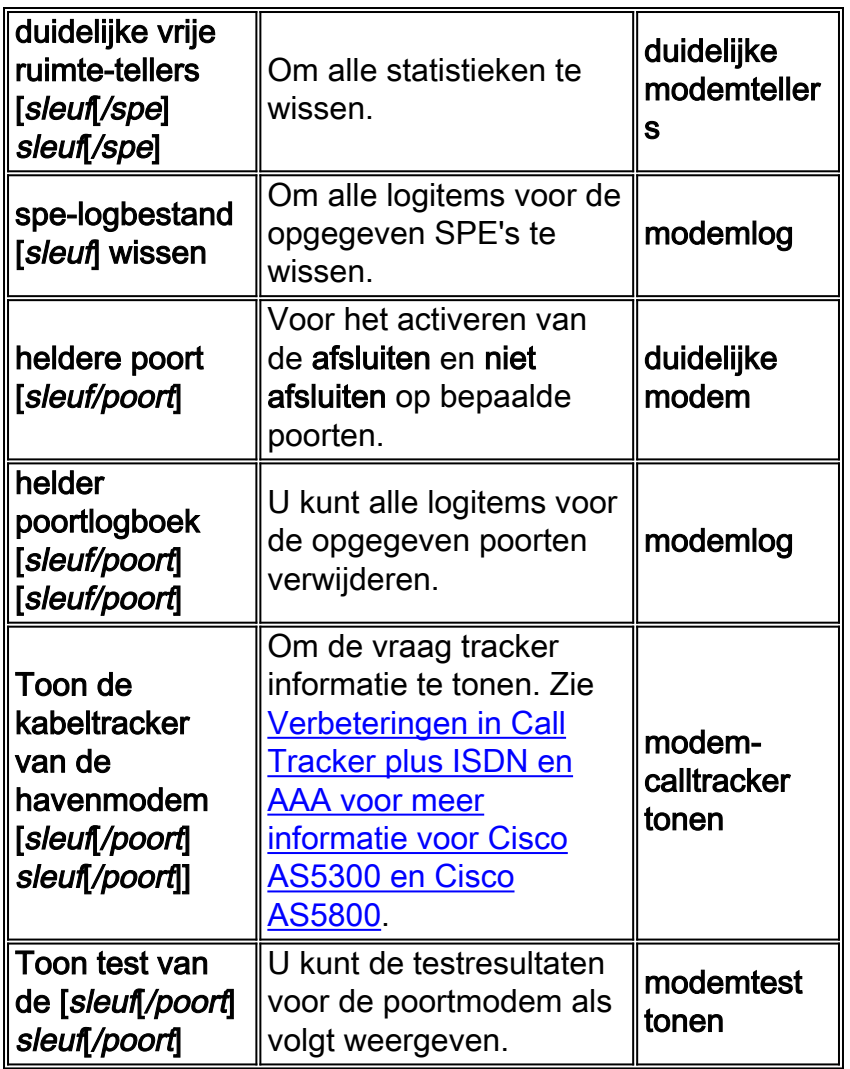

### <span id="page-3-0"></span>SPE-configuratieopdrachten

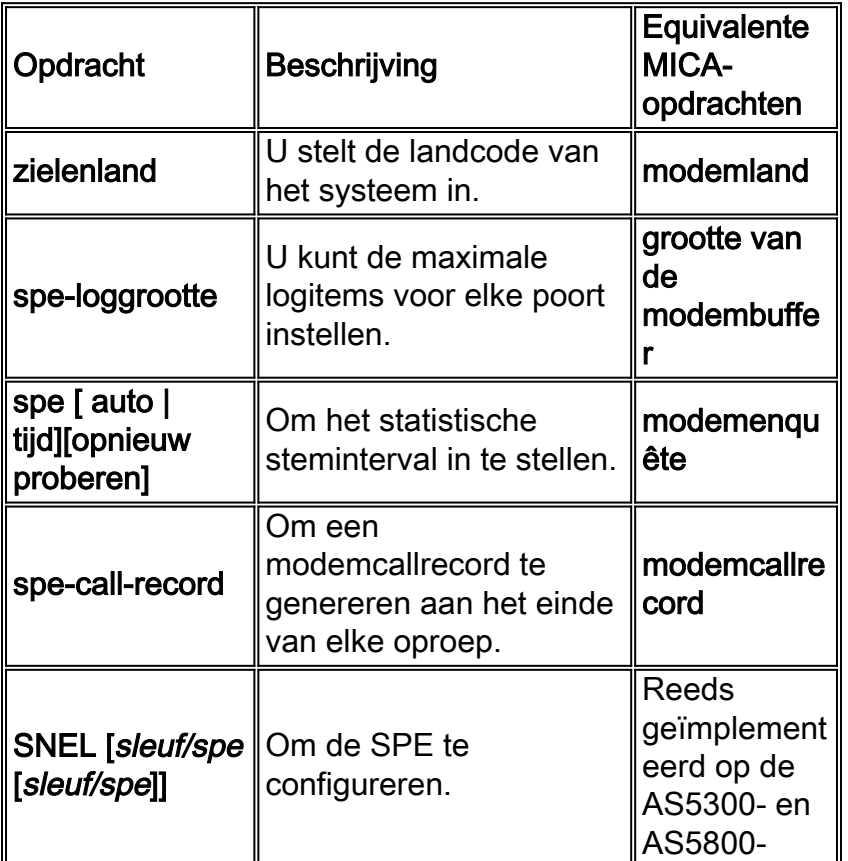

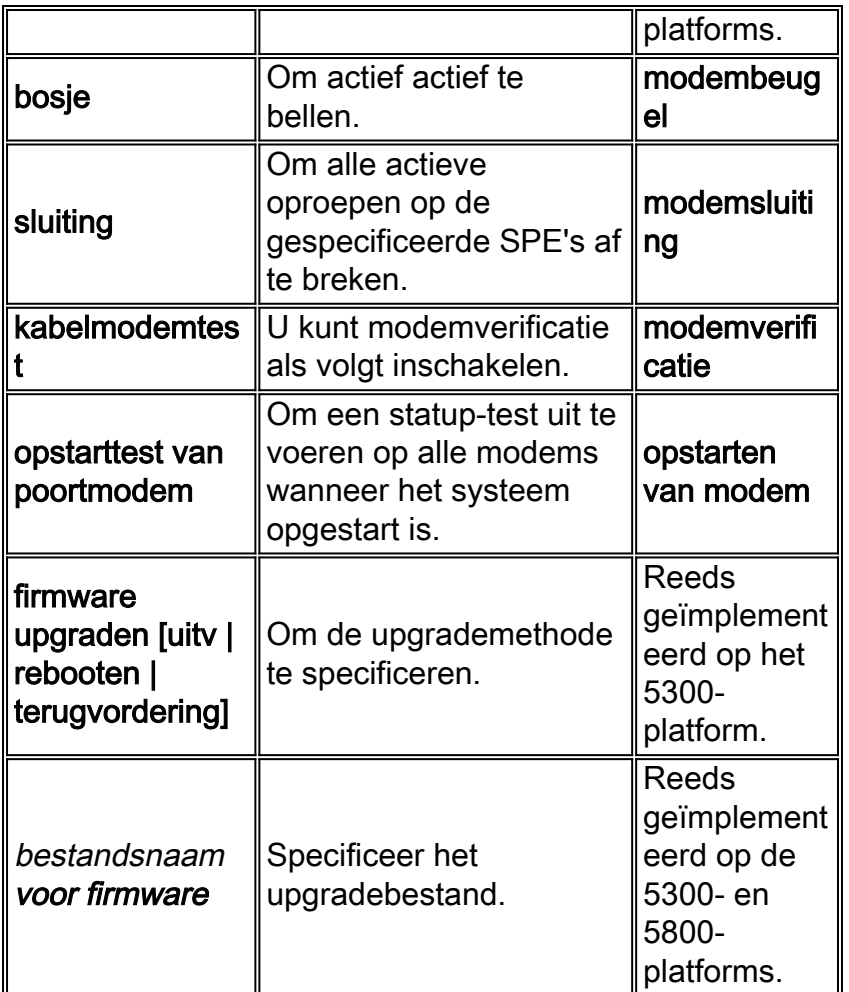

#### <span id="page-4-0"></span>Opdrachten voor poortconfiguratie

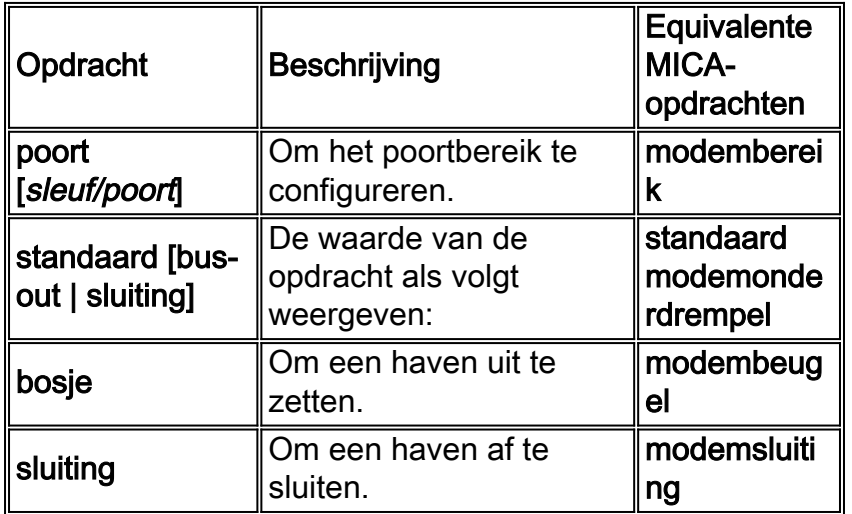

### <span id="page-4-1"></span>Opdrachten testen en verwijderen

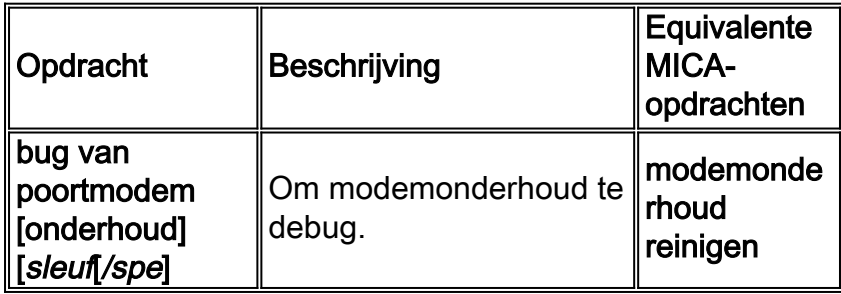

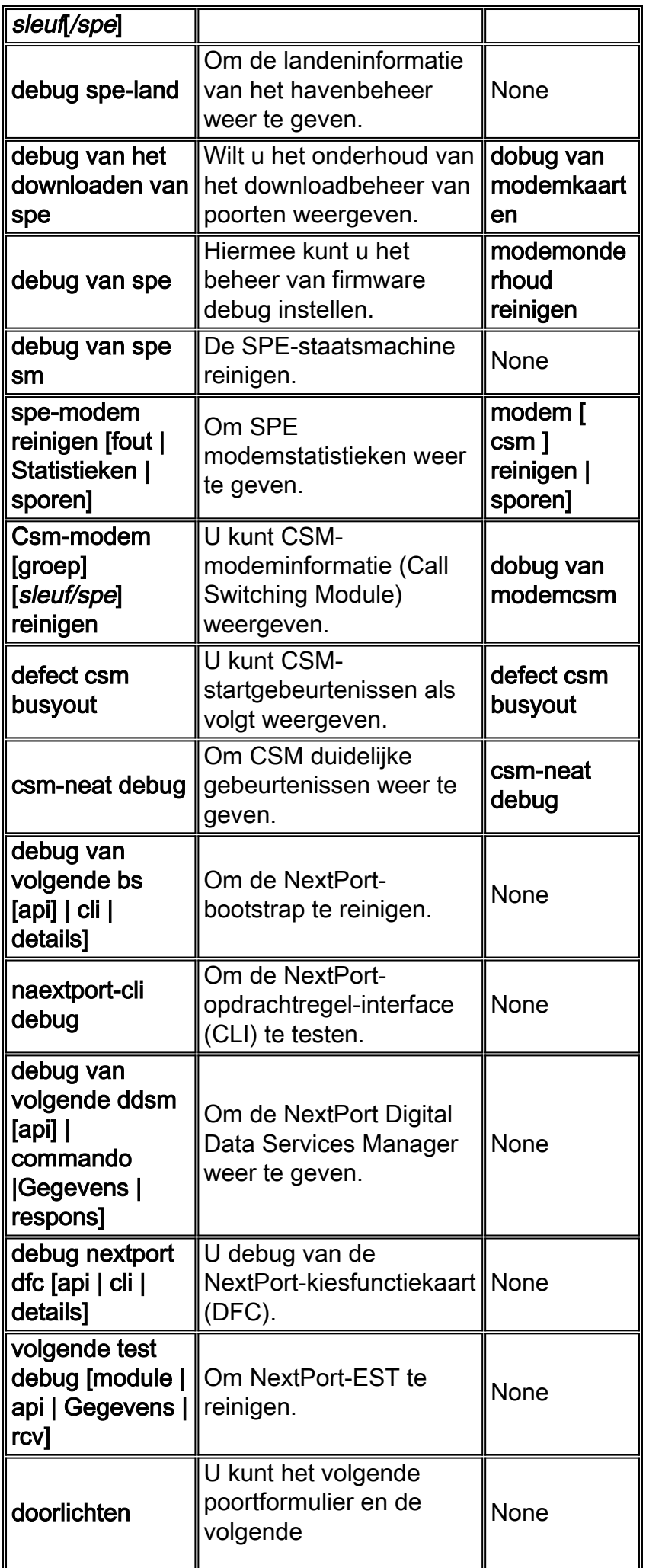

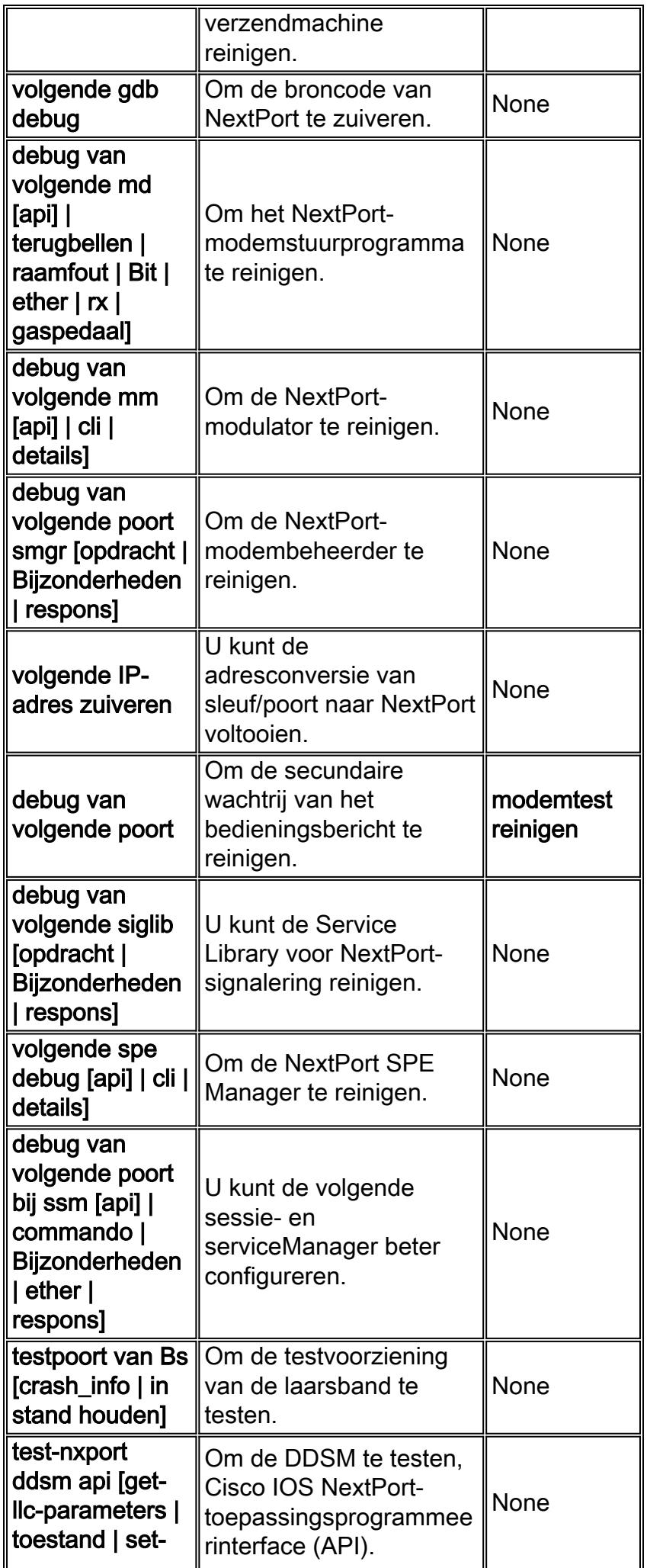

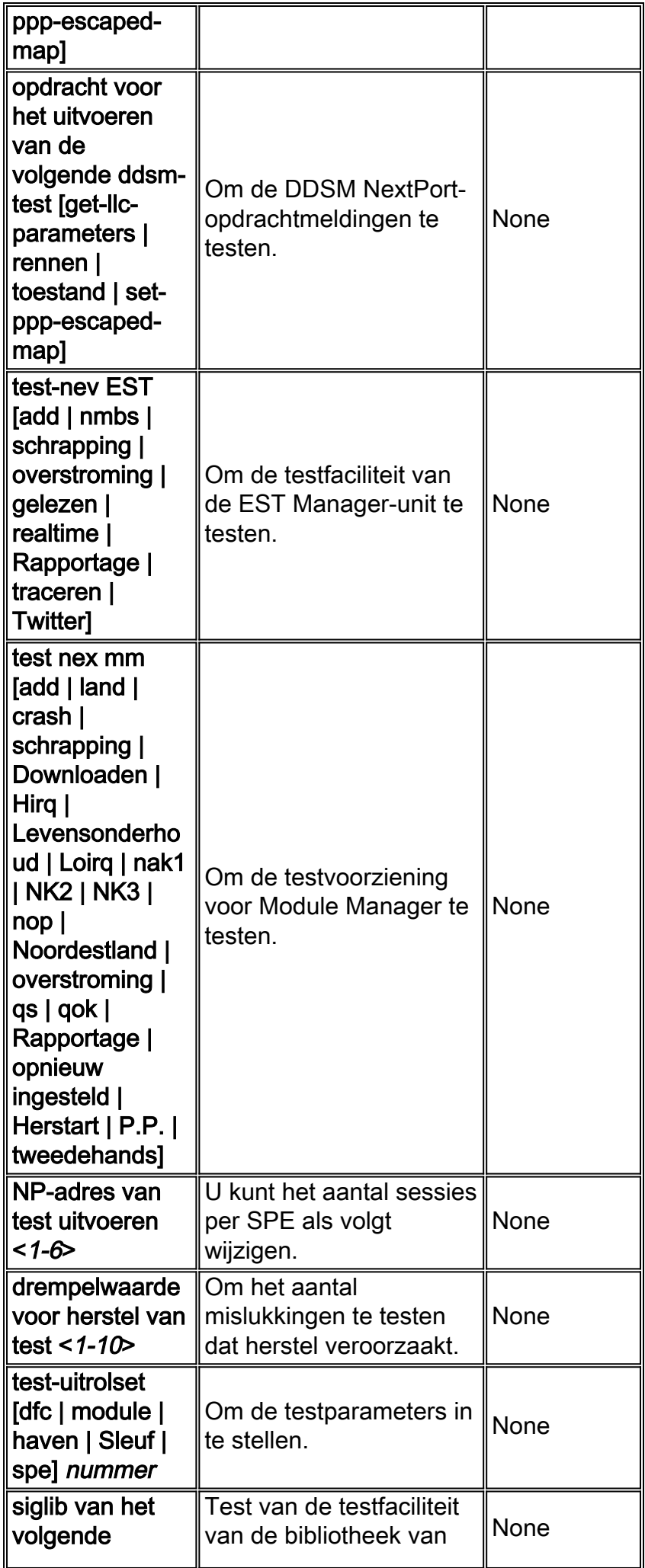

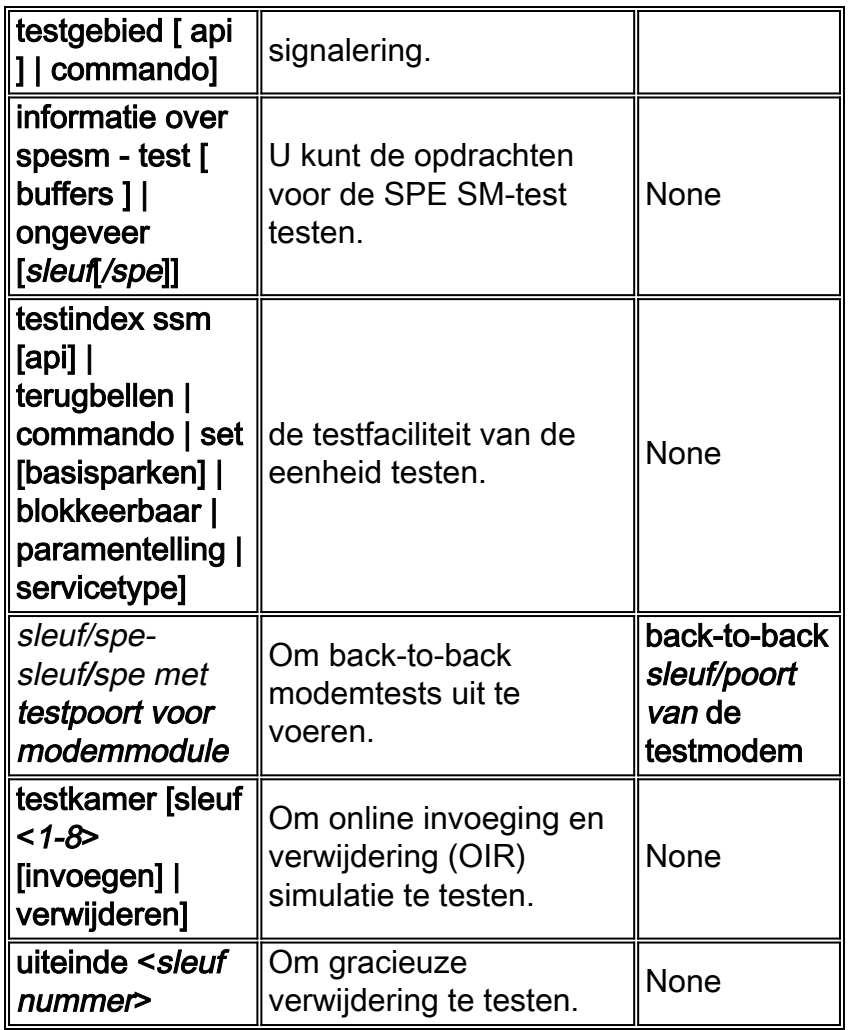

# <span id="page-8-0"></span>MICA naar volgende opdrachtvertalingen

#### <span id="page-8-1"></span>EXEC-opdrachten

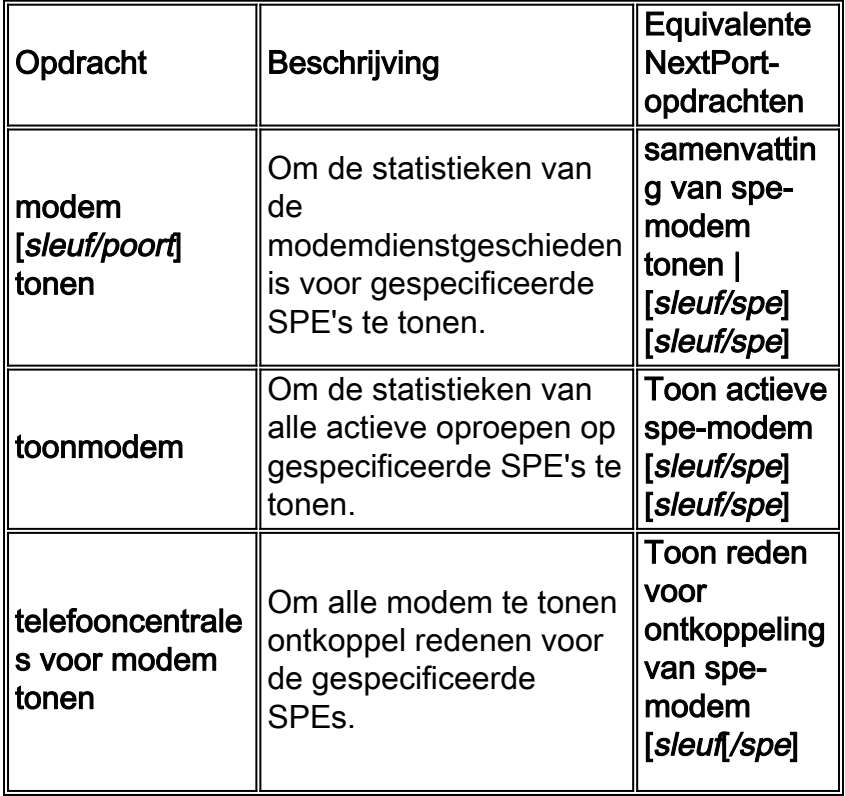

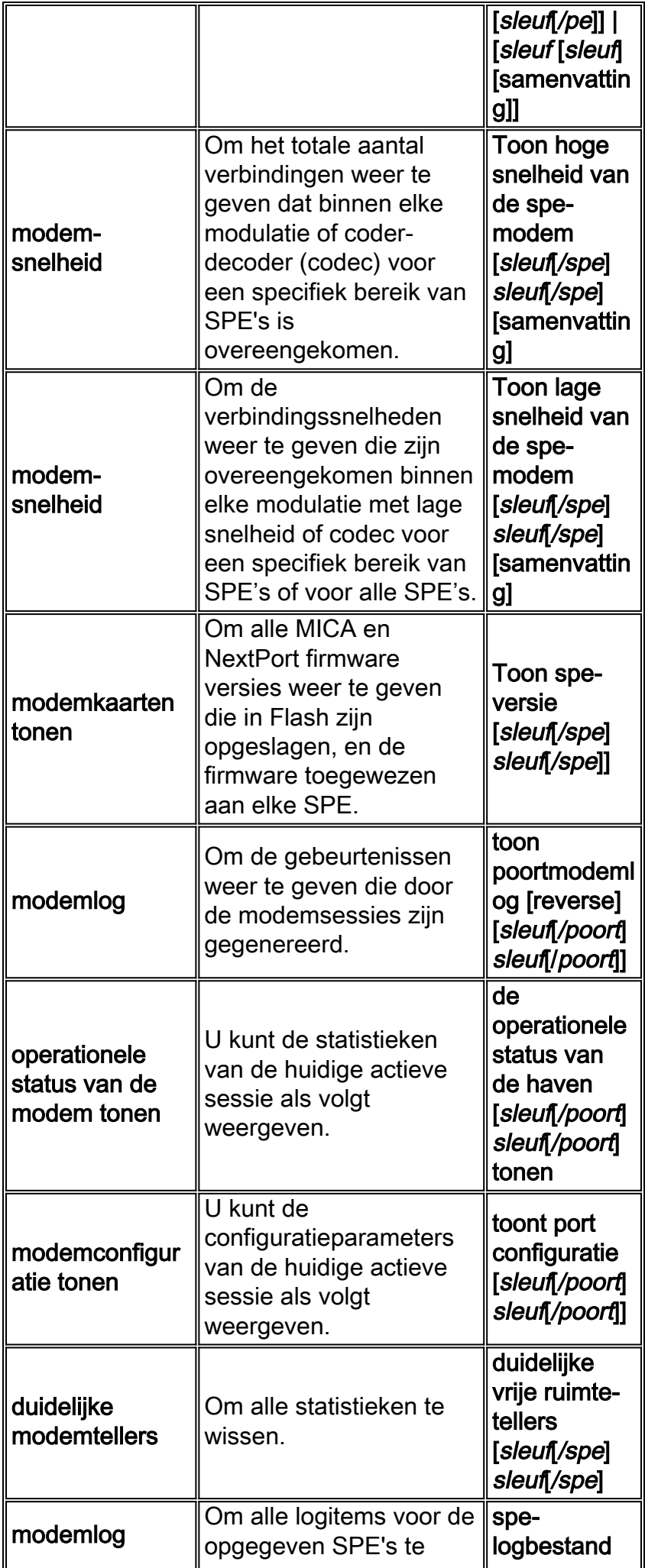

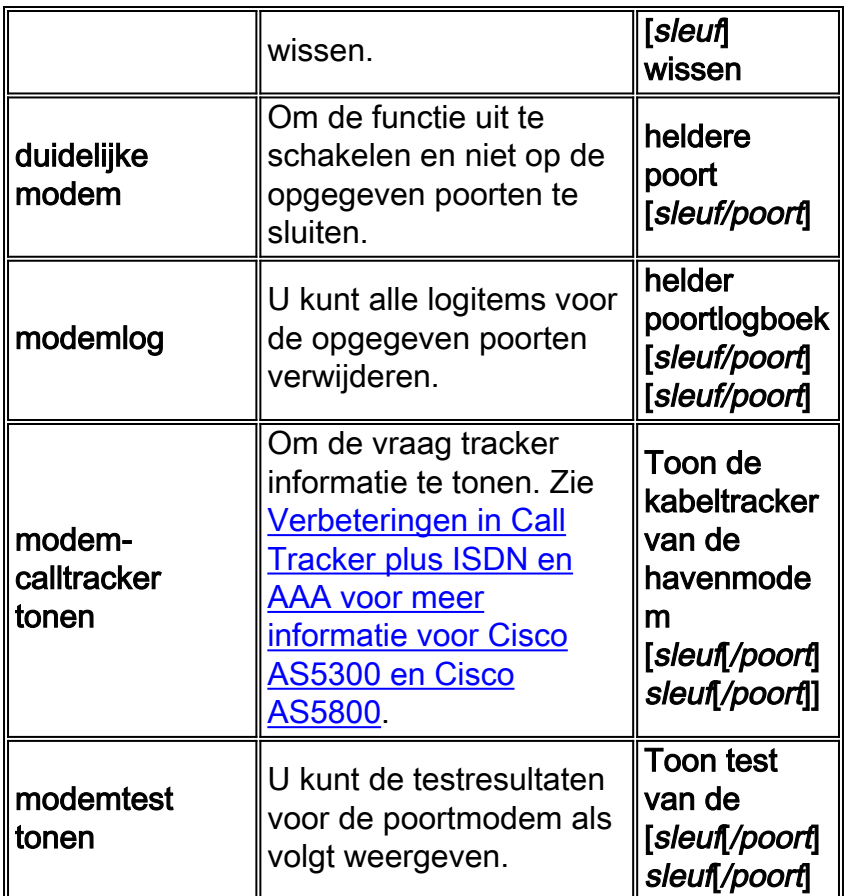

# <span id="page-10-0"></span>SPE-configuratieopdrachten

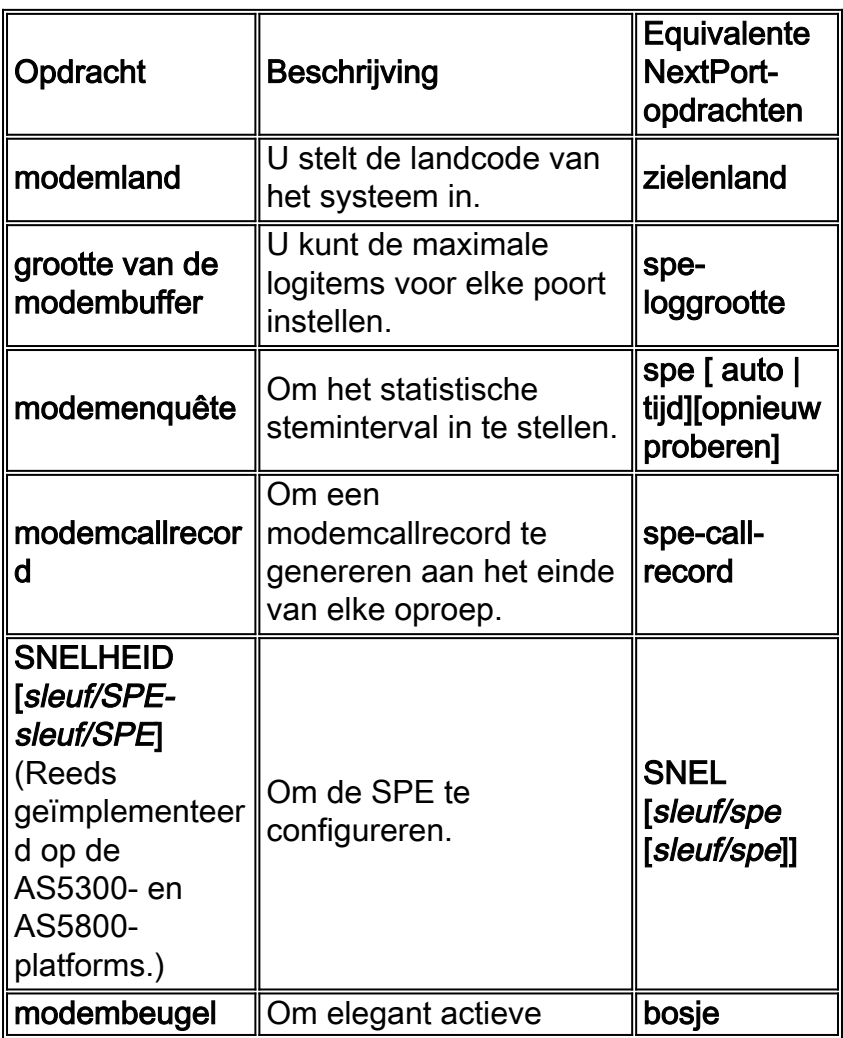

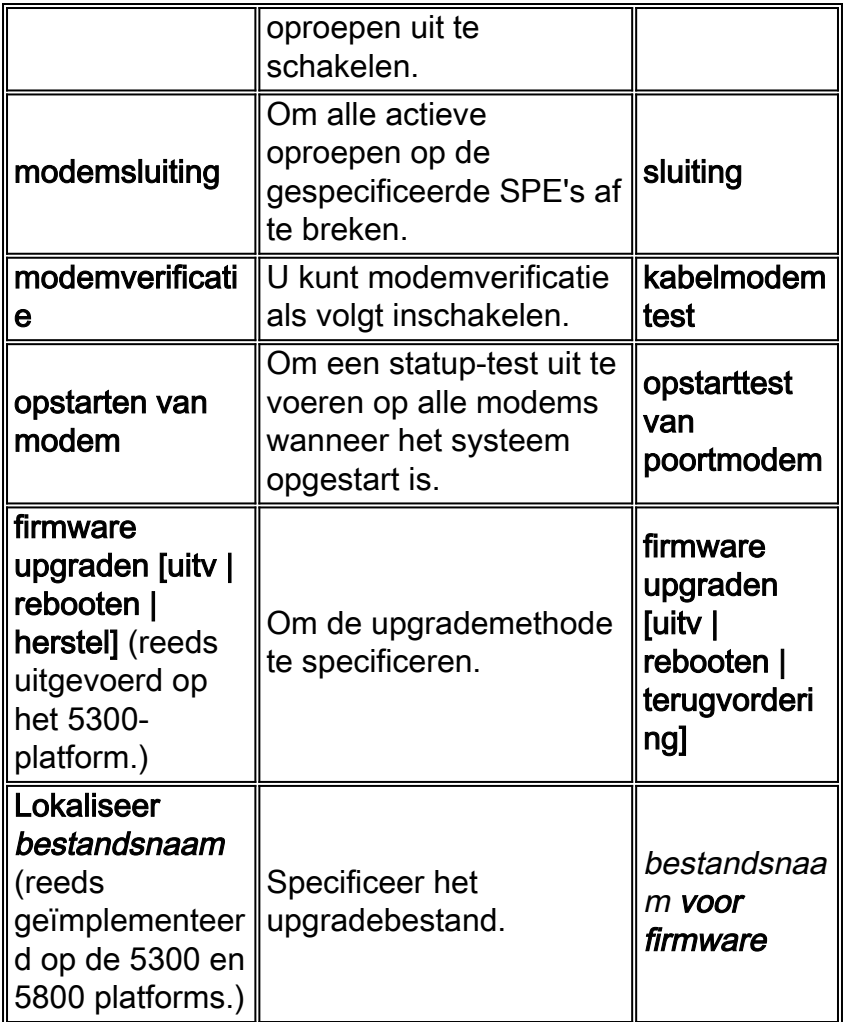

#### <span id="page-11-0"></span>Opdrachten voor poortconfiguratie

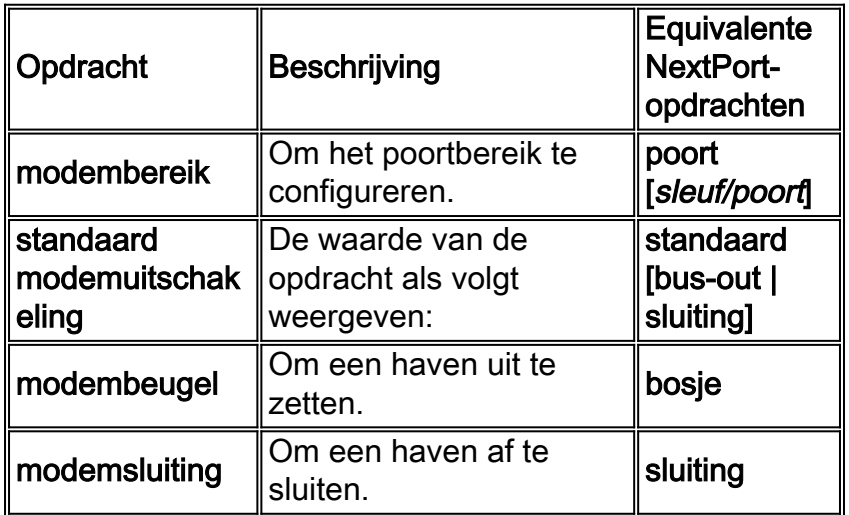

#### <span id="page-11-1"></span>Testen en afluisteren

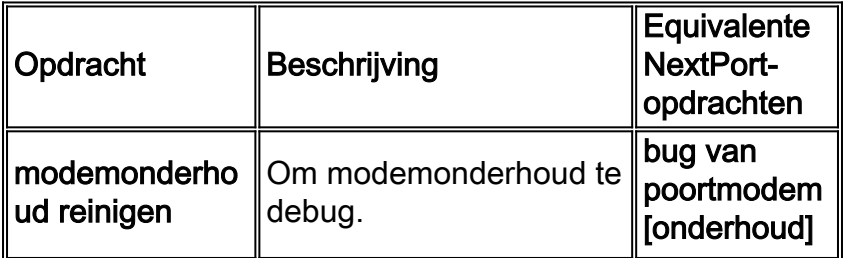

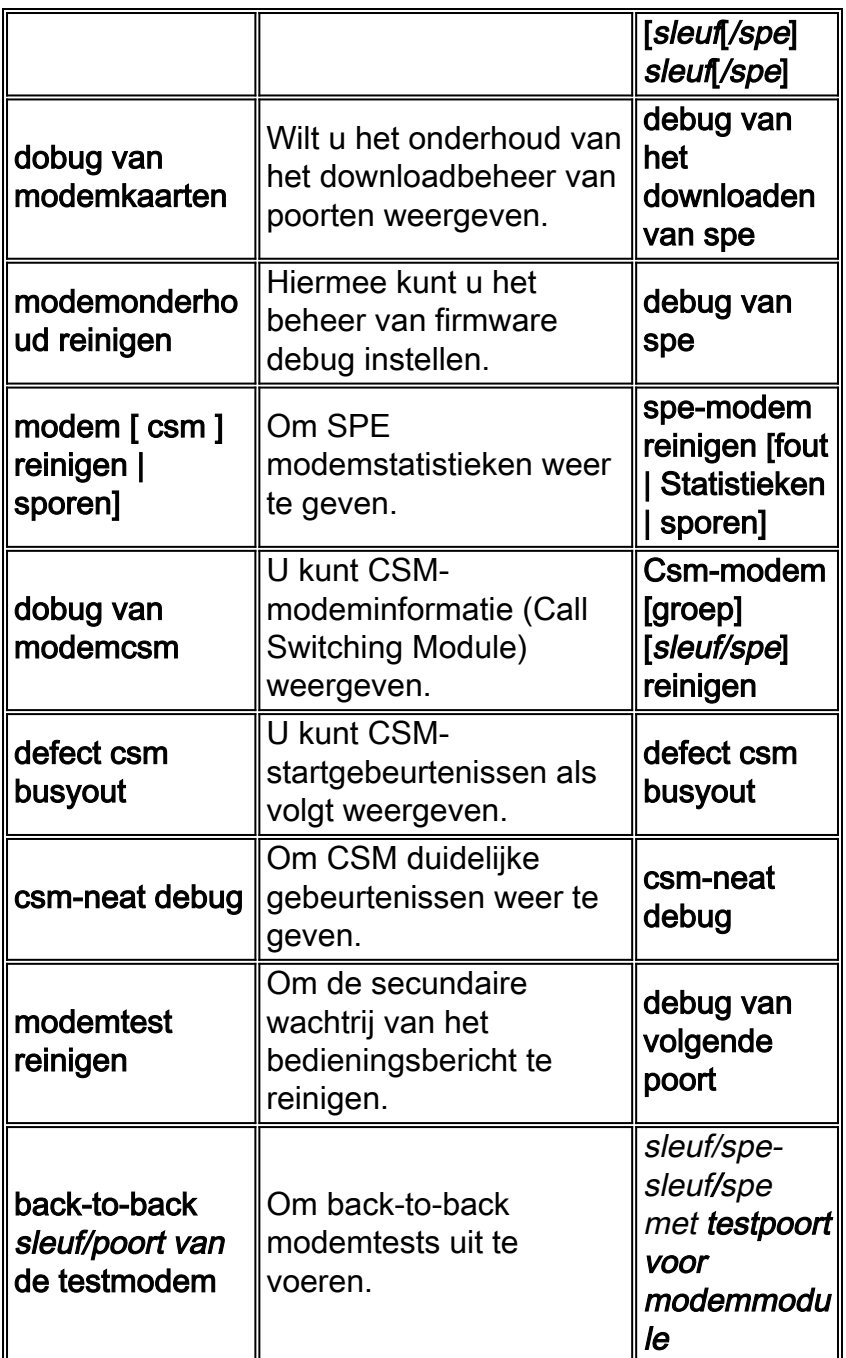

## <span id="page-12-0"></span>Gerelateerde informatie

- [Ondersteuning van kiestechnologie](http://www.cisco.com/cisco/web/psa/configure.html?mode=tech&level0=277907760&referring_site=bodynav)
- [Poortservices beheren op Cisco AS5400 universele toegangsserver](http://www.cisco.com/en/US/docs/ios/12_1t/12_1t3/feature/guide/nextport.html?referring_site=bodynav)
- [Het beheer en de probleemoplossing van de universele poortkiesfunctiekaart](http://www.cisco.com/en/US/docs/routers/access/as5350/software/configuration/guide/54nextpt_ps501_TSD_Products_Configuration_Guide_Chapter.html?referring_site=bodynav)
- [Technische ondersteuning Cisco-systemen](http://www.cisco.com/cisco/web/support/index.html?referring_site=bodynav)